# FLEXEra

## **FlexNet Manager Suite 2015 R2 SP4**

Known Issues

#### **Known issues in release 2015 R2 SP4 that are resolved in release 2015 R2 SP5**

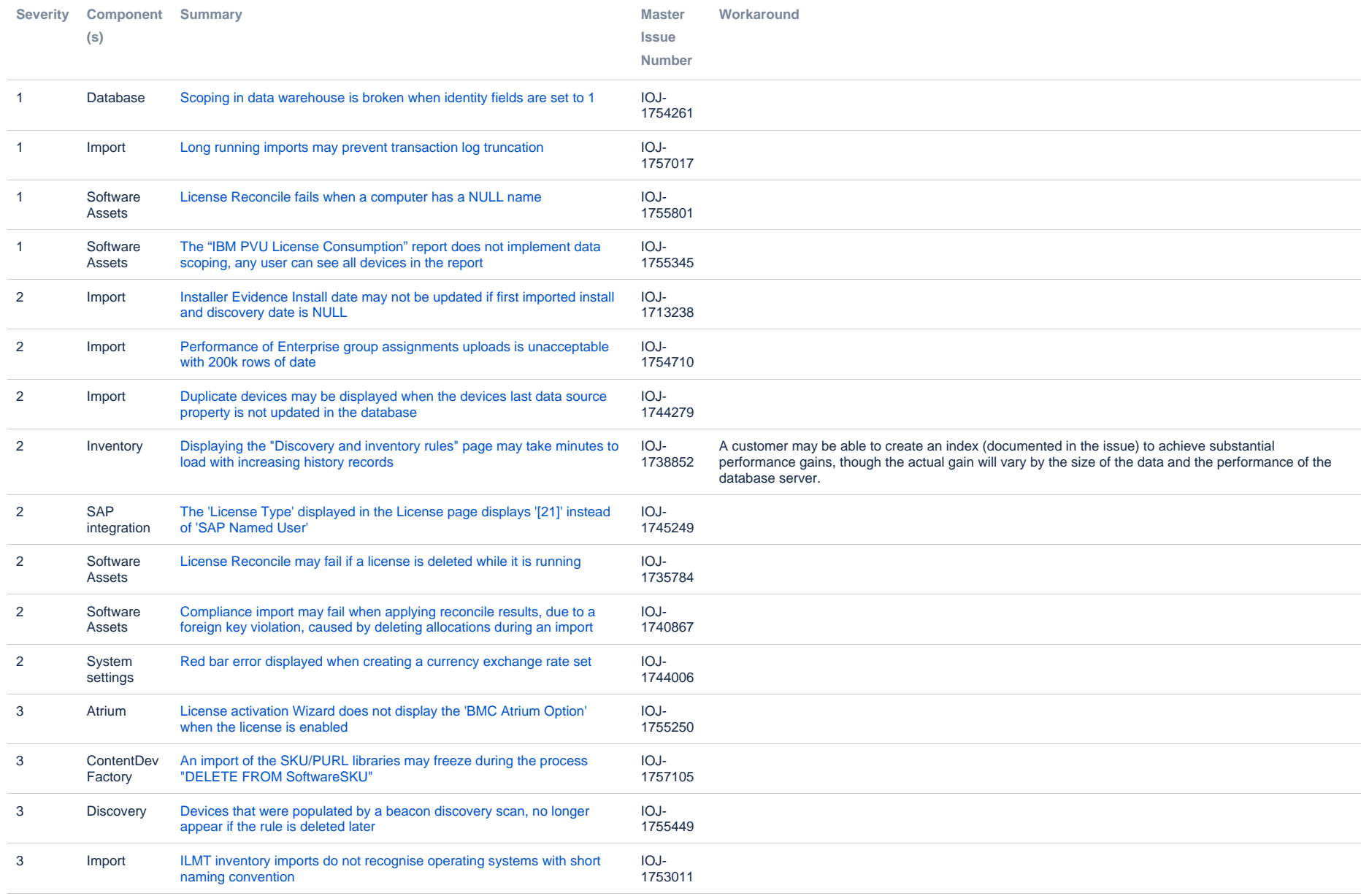

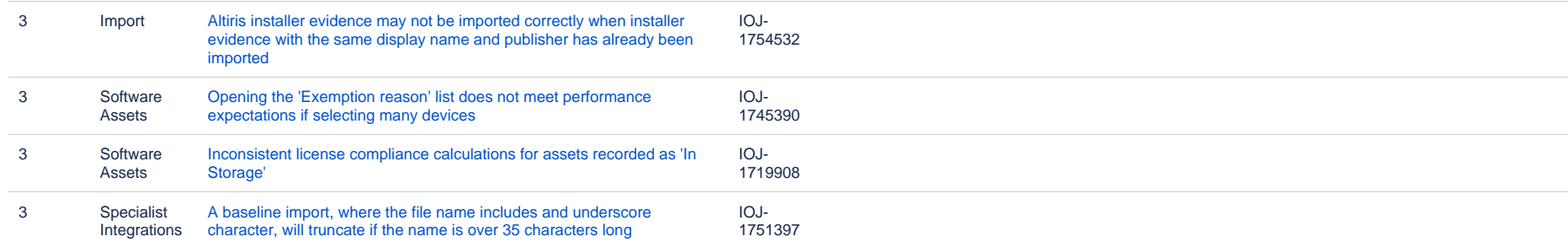

#### **Known issues in release 2015 R2 SP4 that are resolved in release 2016 R1**

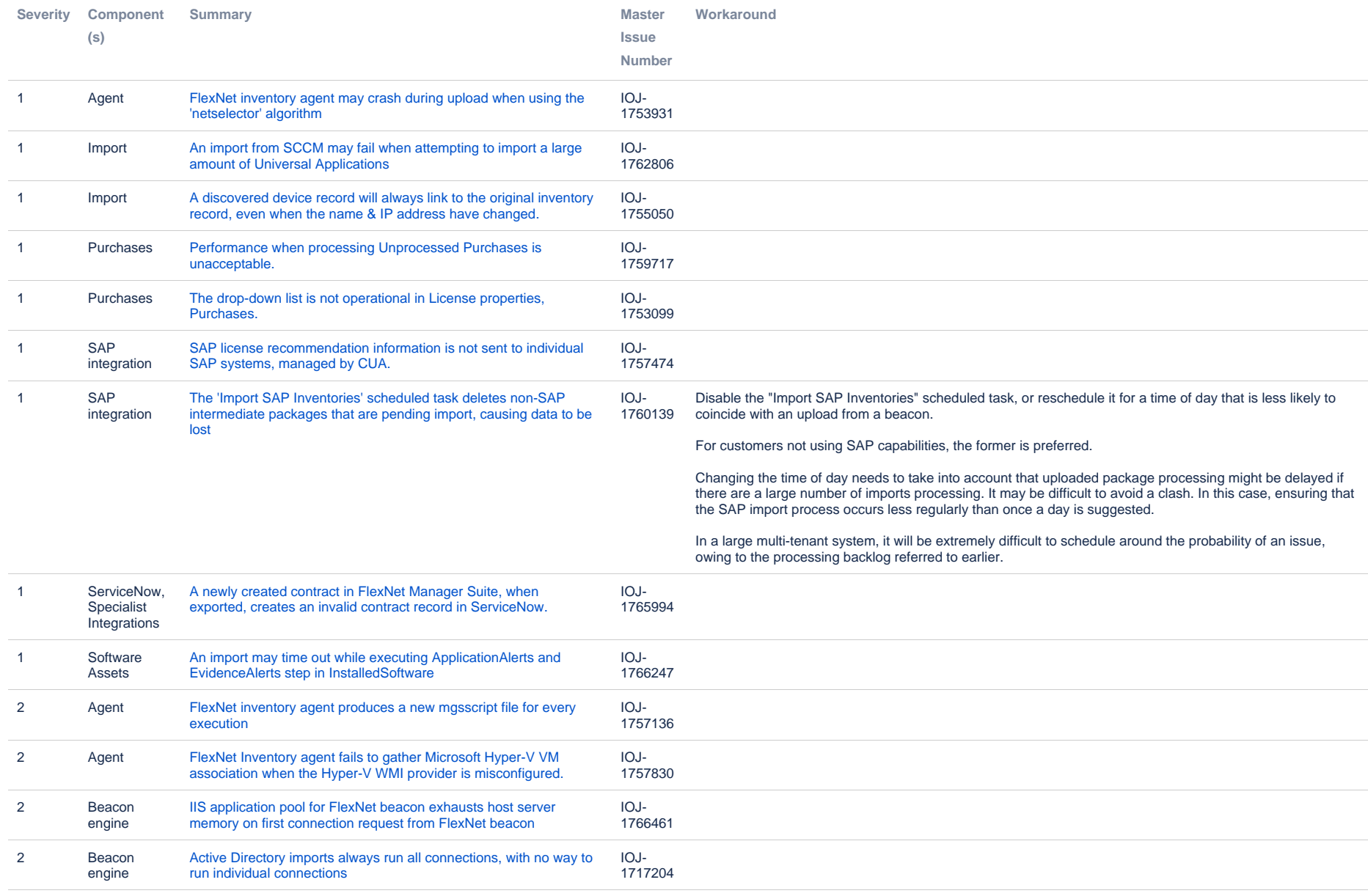

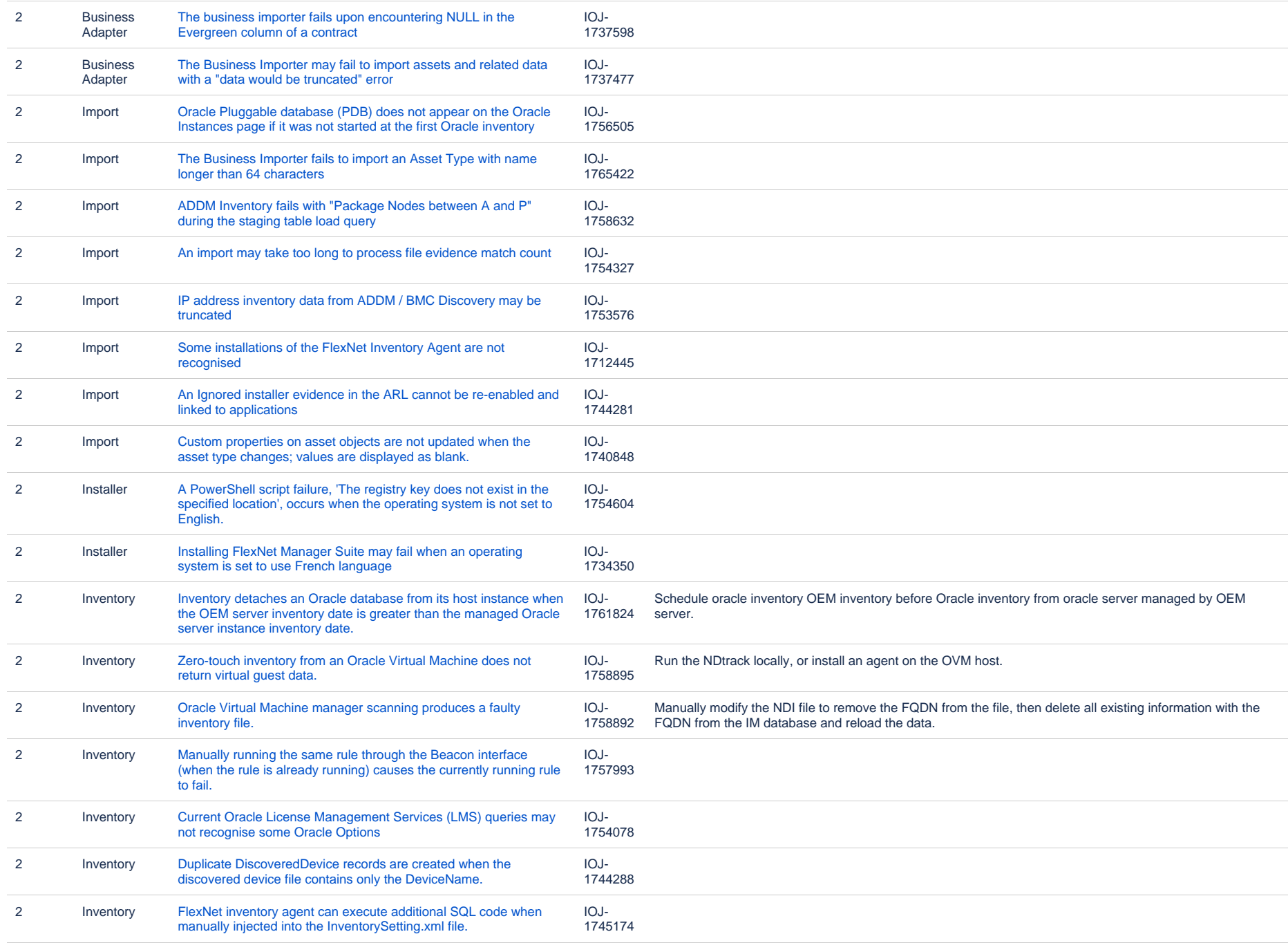

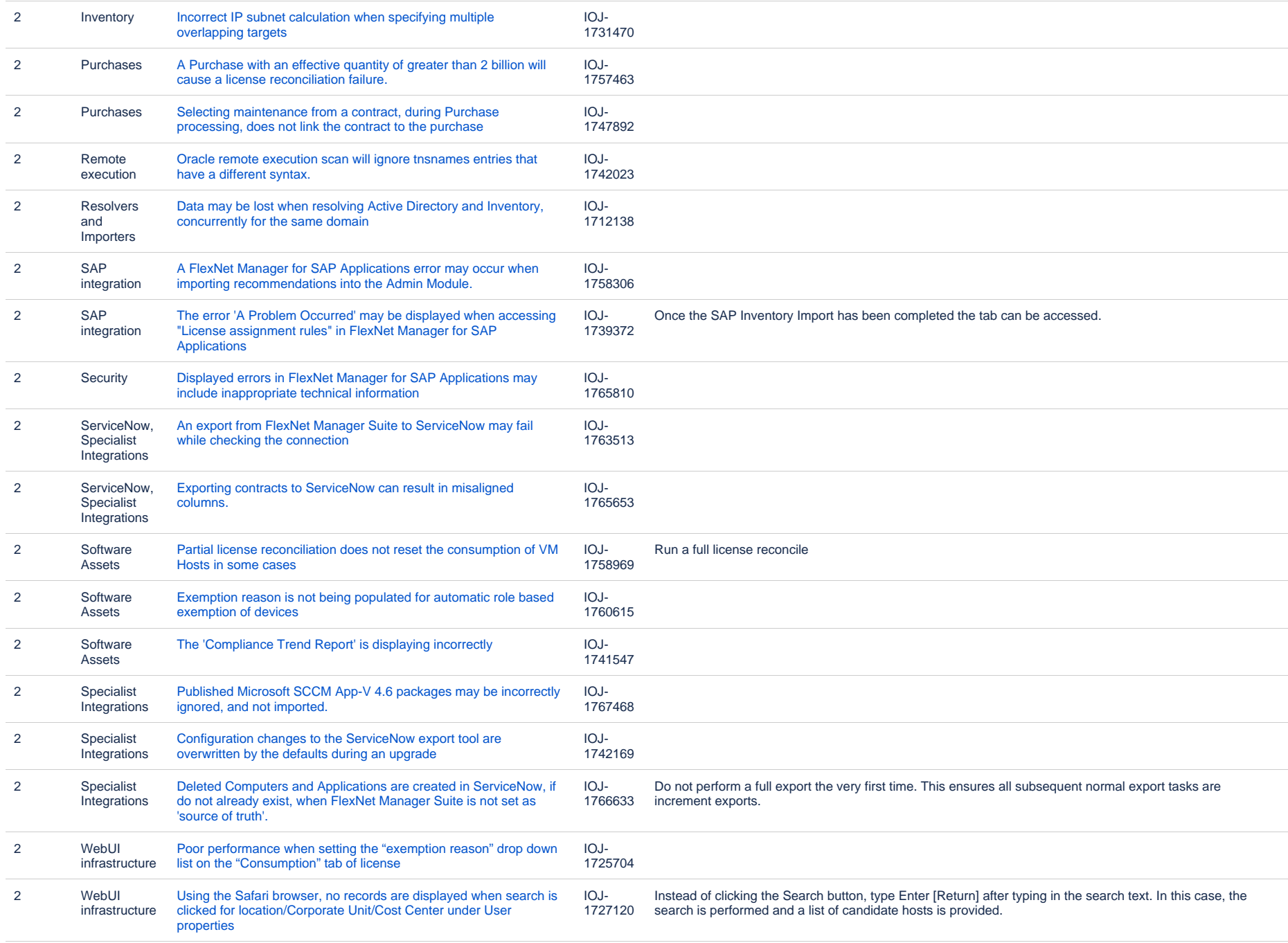

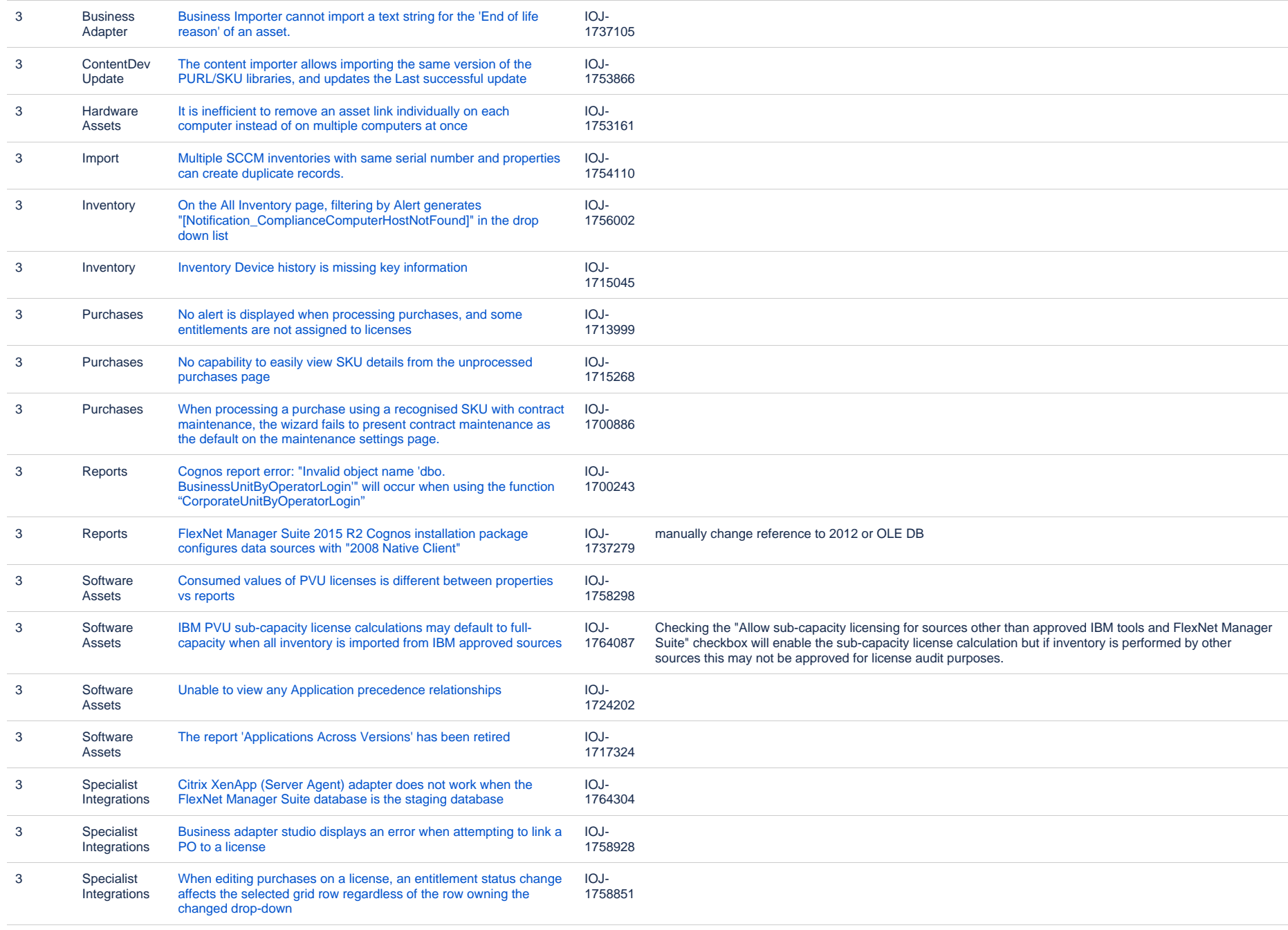

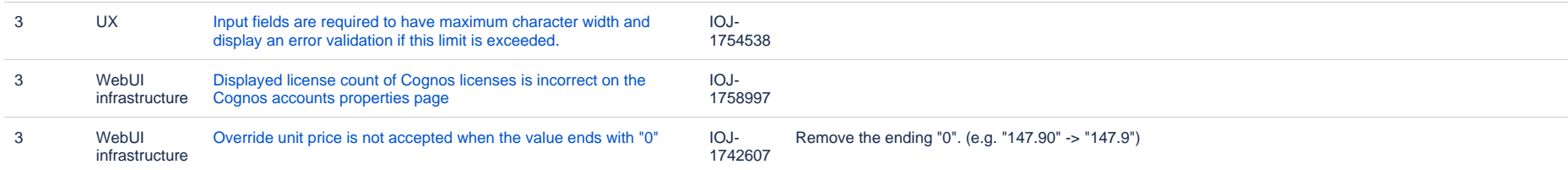

#### **Known issues in release 2015 R2 SP4 that are resolved in release 2016 R1 SP1**

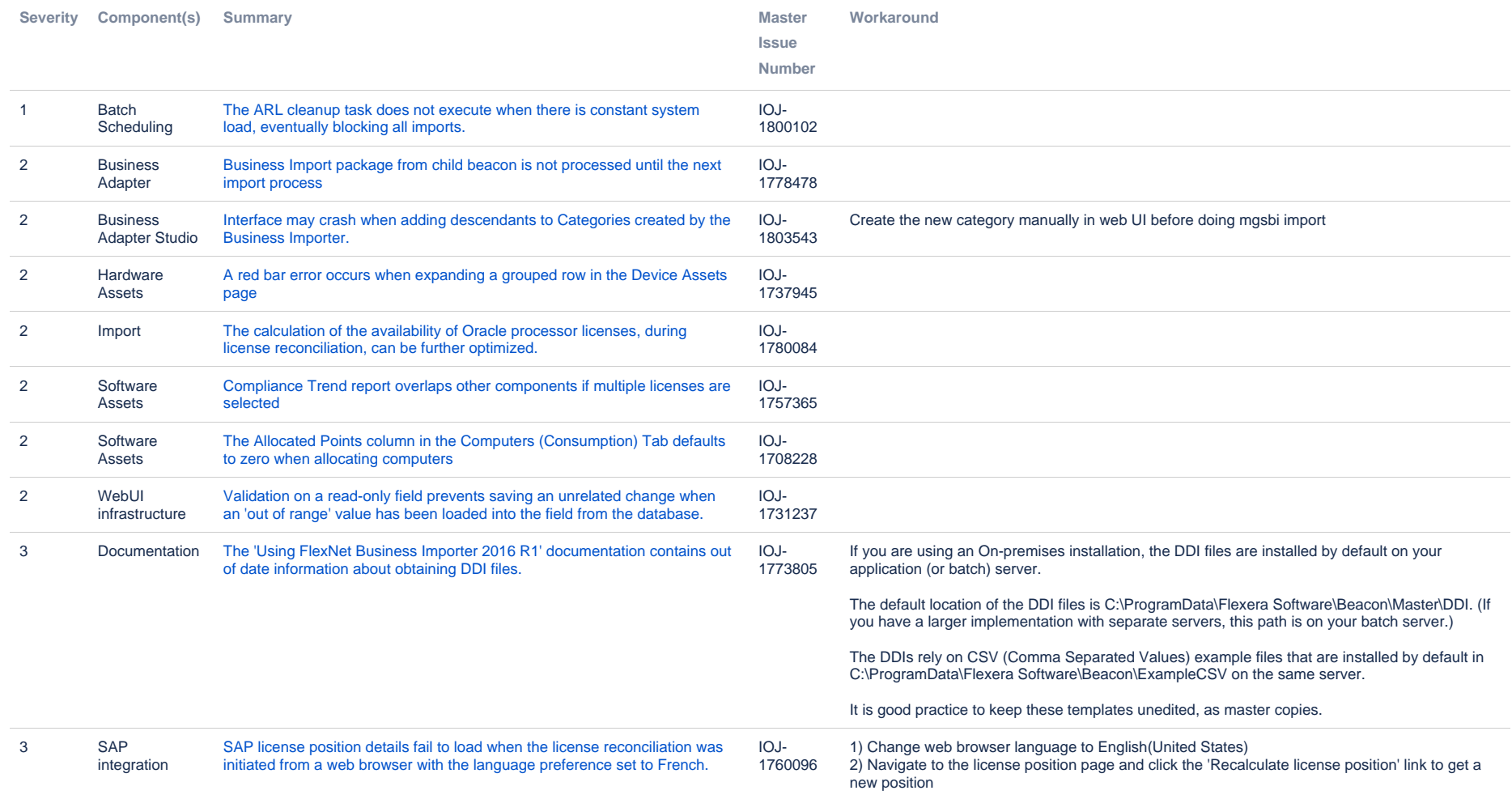

#### **Known issues in release 2015 R2 SP4 that are resolved in release 2017 R1**

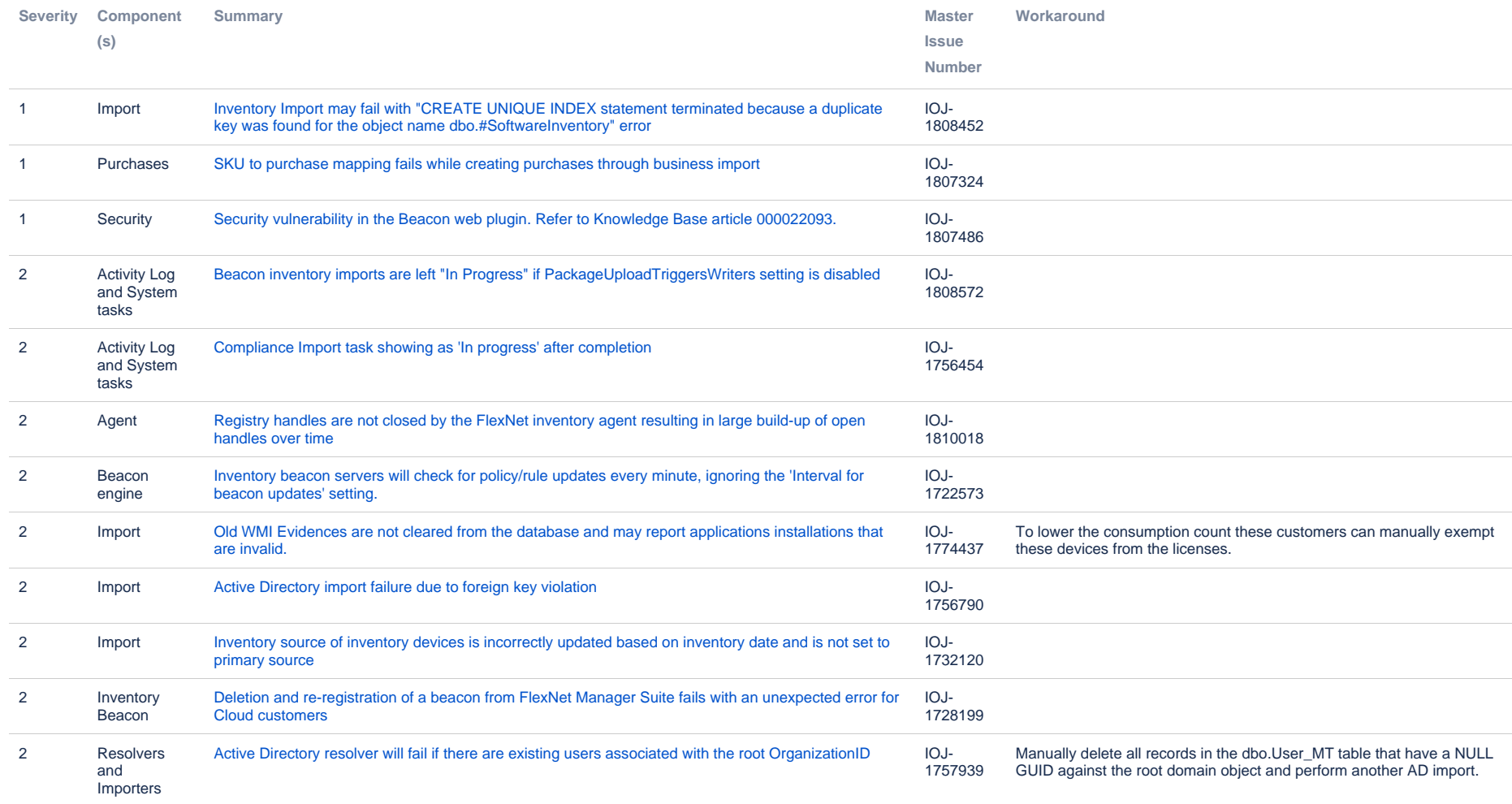

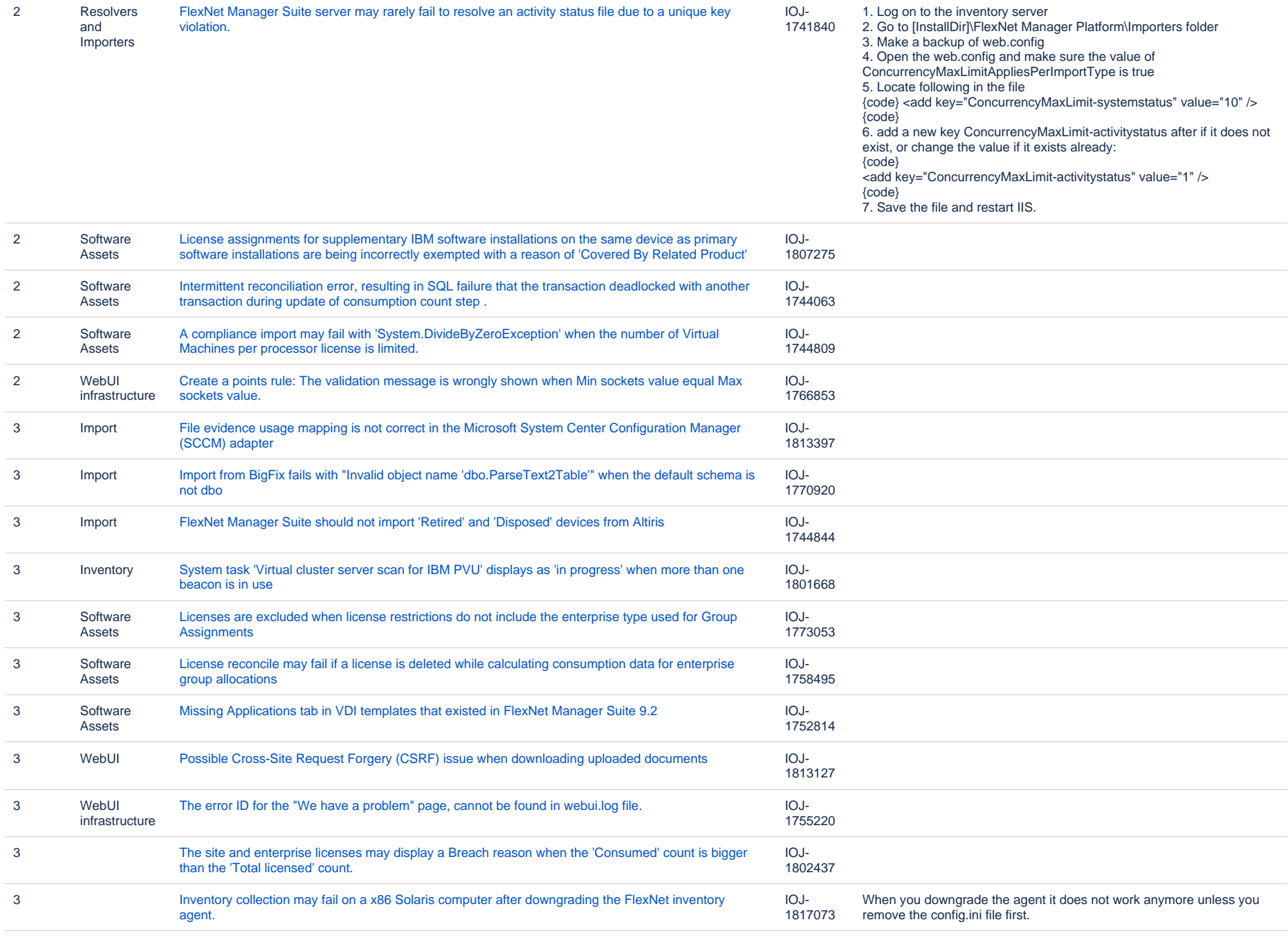

#### **Known issues in release 2015 R2 SP4 that are resolved in release 2017 R2**

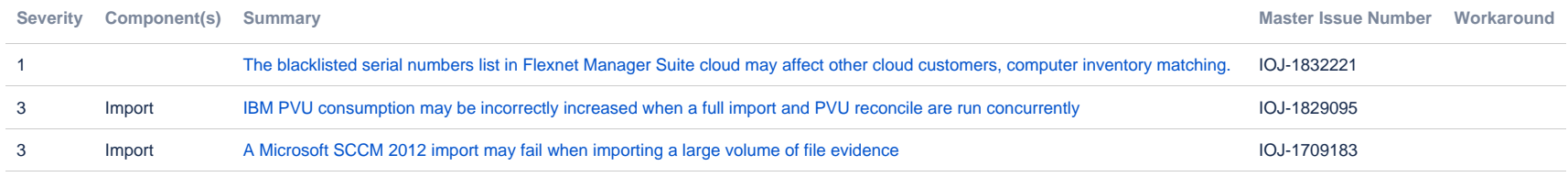

#### **Known issues in release 2015 R2 SP4 that are resolved in release 2017 R3**

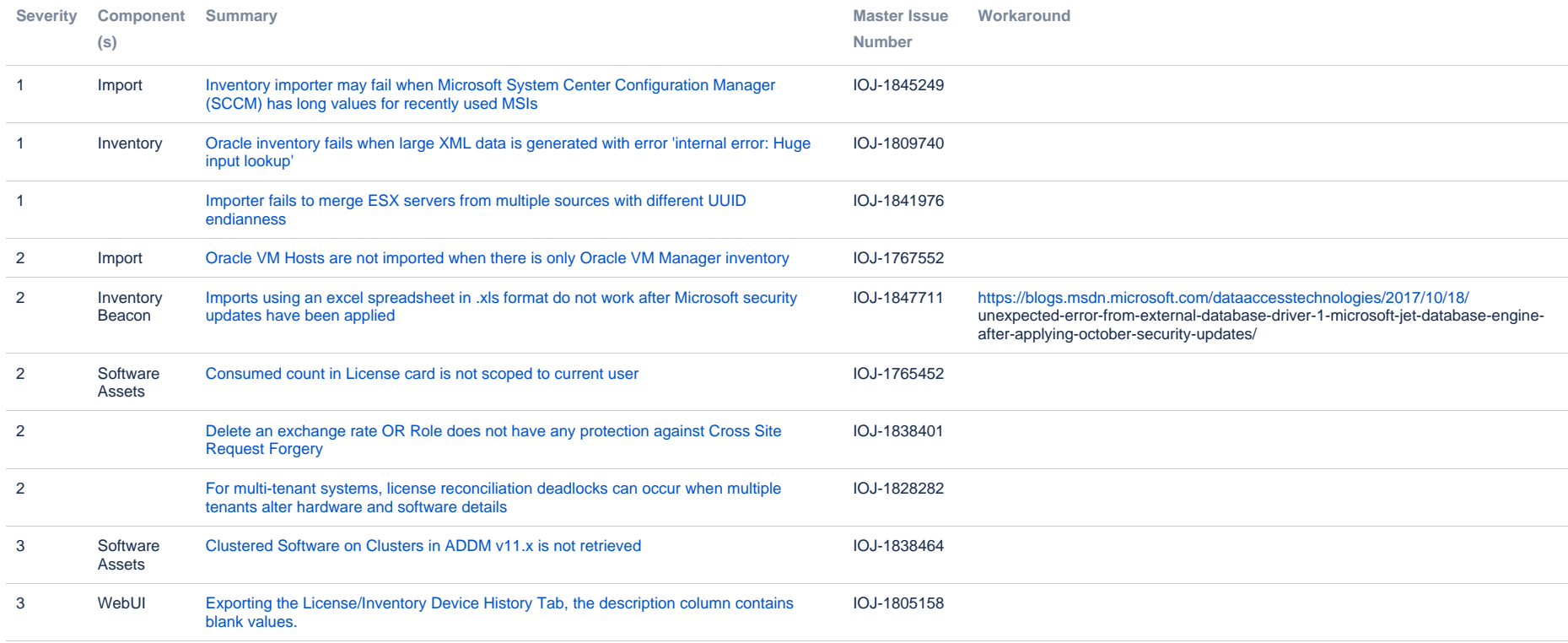

#### **Known issues in release 2015 R2 SP4 that are resolved in release 2018 R1**

![](_page_13_Picture_243.jpeg)

#### **Known issues in release 2015 R2 SP4 that are resolved in release 2018 R2**

![](_page_14_Picture_297.jpeg)

![](_page_15_Picture_272.jpeg)

#### **Known issues in release 2015 R2 SP4 that are resolved in release 2019 R1**

![](_page_16_Picture_173.jpeg)

#### **Known issues in release 2015 R2 SP4 that are resolved in release 2019 R2**

![](_page_17_Picture_189.jpeg)

![](_page_18_Picture_265.jpeg)

### **Unresolved issues in release 2015 R2 SP4**

![](_page_19_Picture_232.jpeg)

![](_page_20_Picture_238.jpeg)

![](_page_21_Picture_262.jpeg)

![](_page_22_Picture_263.jpeg)

![](_page_23_Picture_118.jpeg)

![](_page_24_Picture_222.jpeg)

Assets

3 Software Assets

1887943

Unexpected Error while creating a license with long license name. IOJ-

![](_page_25_Picture_244.jpeg)